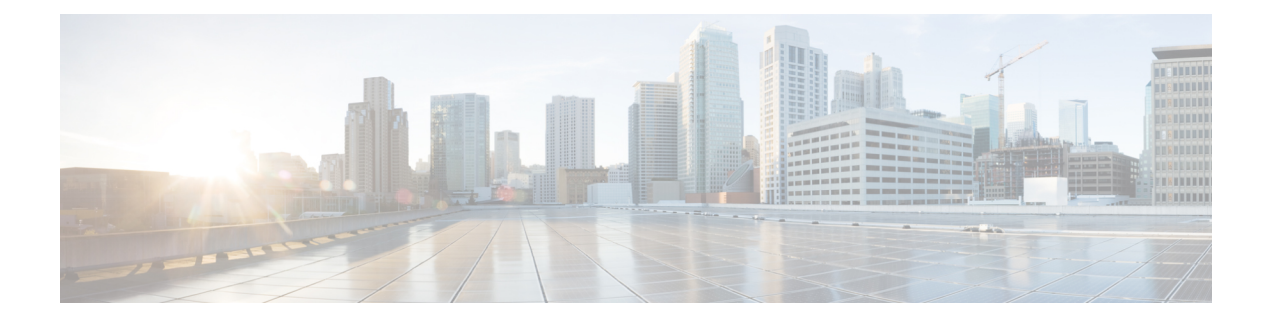

# **IP Routing: OSPF Commands**

- ip ospf [area,](#page-0-0) on page 1
- ip ospf [authentication,](#page-1-0) on page 2
- ip ospf cost, on [page](#page-1-1) 2
- ip ospf [dead-interval,](#page-2-0) on page 3
- ip ospf [hello-interval,](#page-2-1) on page 3
- ip ospf [message-digest-key](#page-3-0) md5, on page 4
- ip ospf [network,](#page-4-0) on page 5
- ip ospf [priority,](#page-4-1) on page 5
- ip ospf [retransmit-interval,](#page-5-0) on page 6

#### <span id="page-0-0"></span>**ip ospf area**

To enable Open Shortest Path First version 2 (OSPFv2) on an interface, use the **ip ospf area** command in interface configuration mode. To disable OSPFv2 on the interface, use the **no** form of this command.

**ip ospf** *process-id* **area** *area-id*

**no ip ospf** *process-id* **area** [*area-id*]

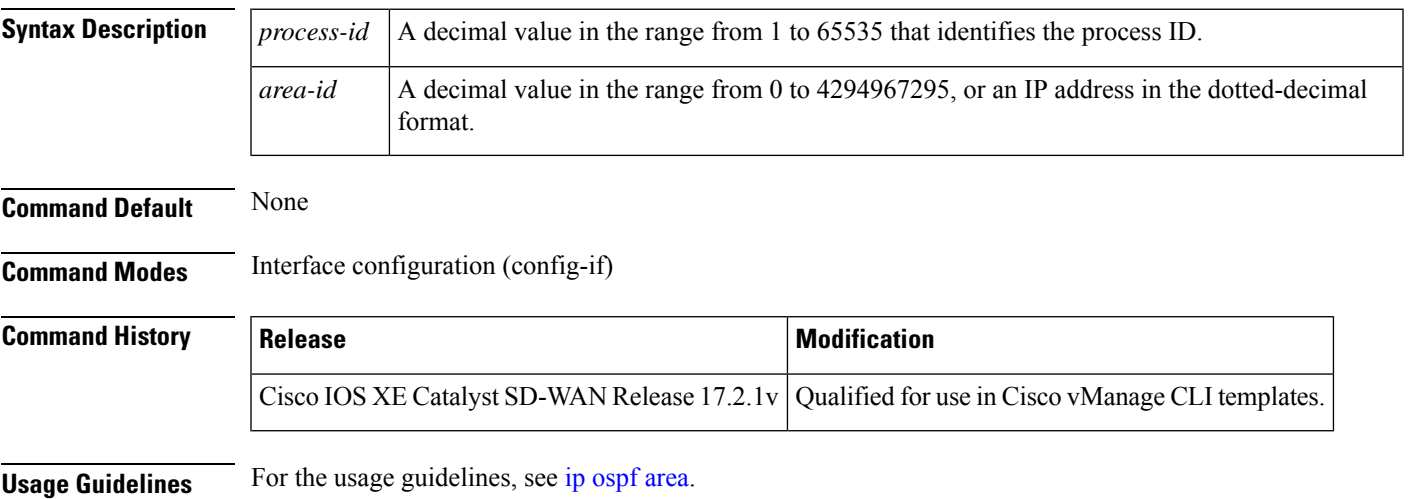

```
Examples Device(config)# interface GigabitEthernet 1
     Device(config-if)# ip ospf 65535 area 1
```
### <span id="page-1-0"></span>**ip ospf authentication**

To specify the authentication type for an interface, use the **ip ospf authentication** command in interface or virtual network interface configuration mode. To remove the authentication for an interface, use the **no** form of this command.

#### **ip ospf authentication message-digest no ip ospf authentication**

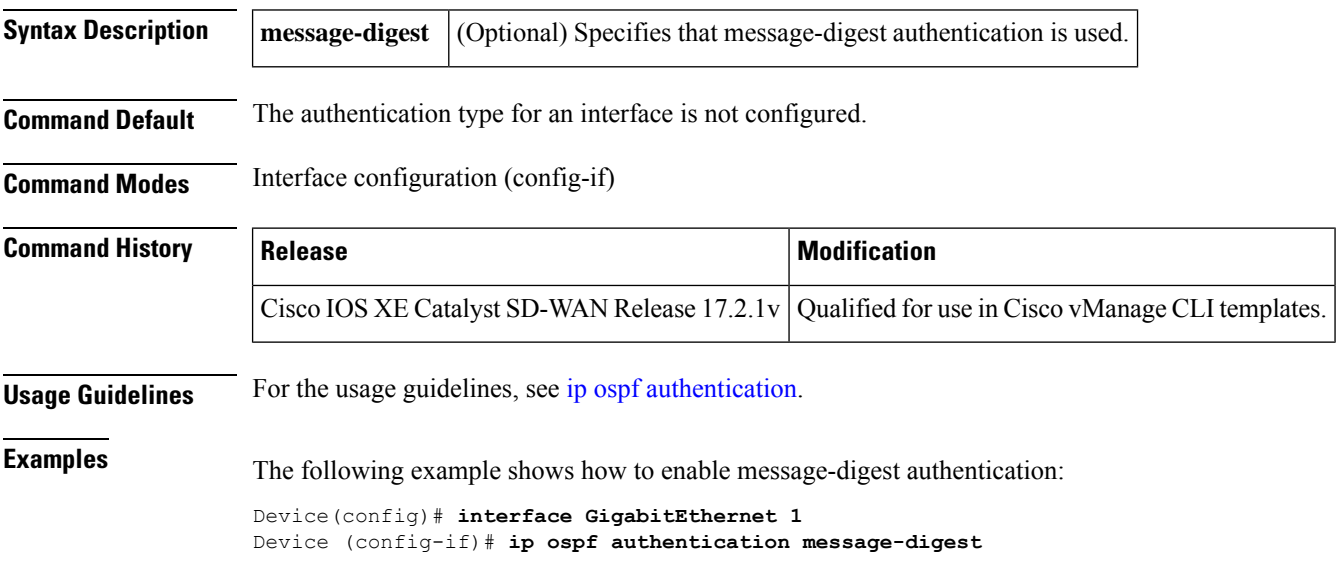

### <span id="page-1-1"></span>**ip ospf cost**

To explicitly specify the cost of sending a packet on an interface, use the **ip ospf cost** command in interface configuration mode. To reset the path cost to the default value, use the **no** form of this command.

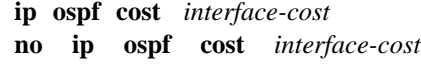

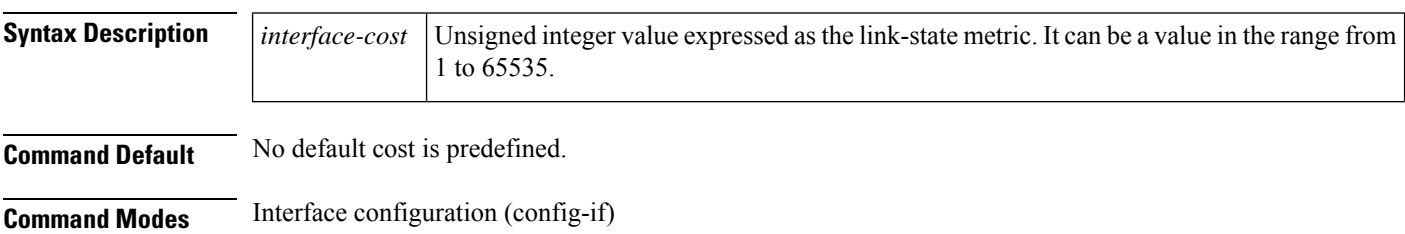

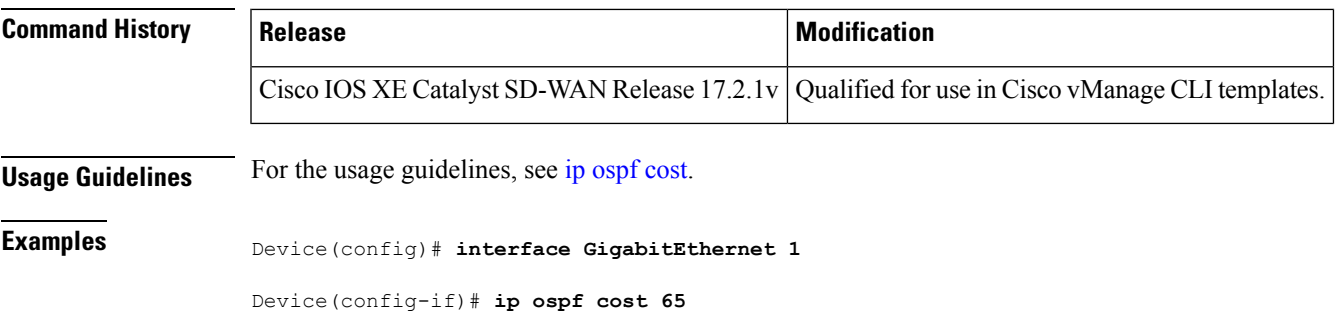

#### <span id="page-2-0"></span>**ip ospf dead-interval**

To set the interval during which at least one hello packet must be received from a neighbor before the router declares that neighbor down, use the **ip ospf dead-interval** command in interface configuration mode. To restore the default value, use the **no** form of this command.

**ip ospf dead-interval** *seconds* **no ip ospf dead-interval**

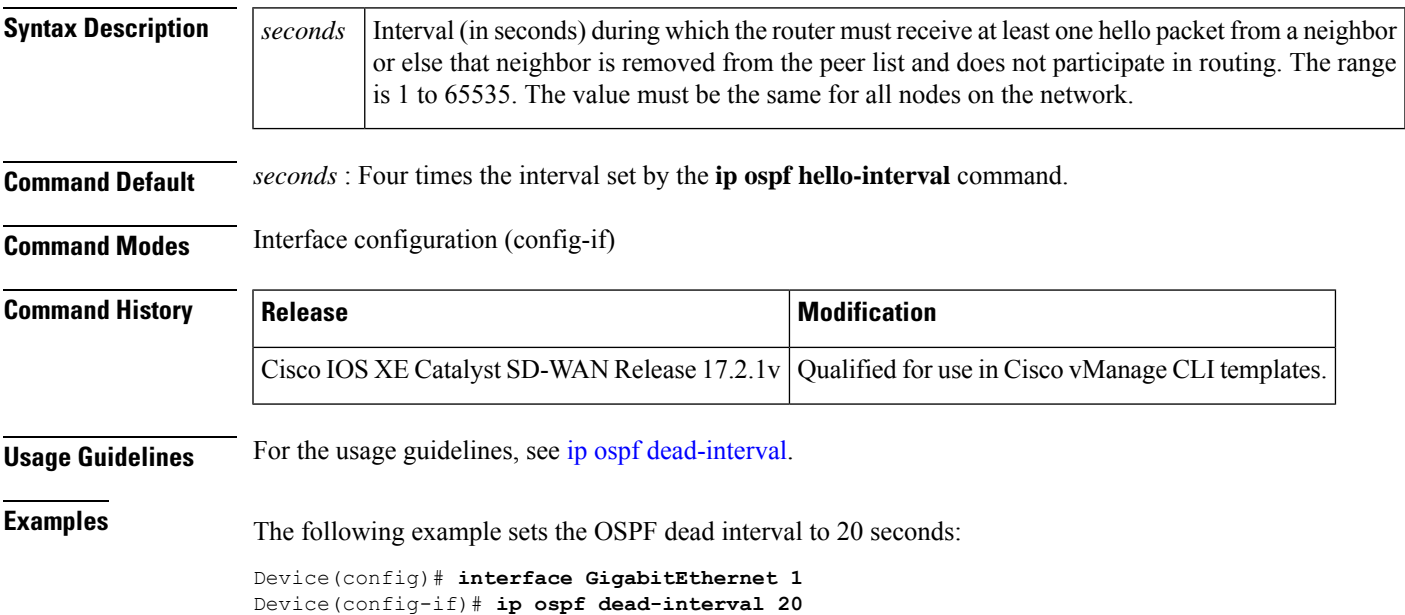

#### <span id="page-2-1"></span>**ip ospf hello-interval**

To specify the interval between hello packets that the Cisco IOS software sends on the interface, use the **ip ospf hello-interval** command in interface configuration mode. To return to the default time, use the **no** form of this command.

**ip ospf hello-interval** *seconds*

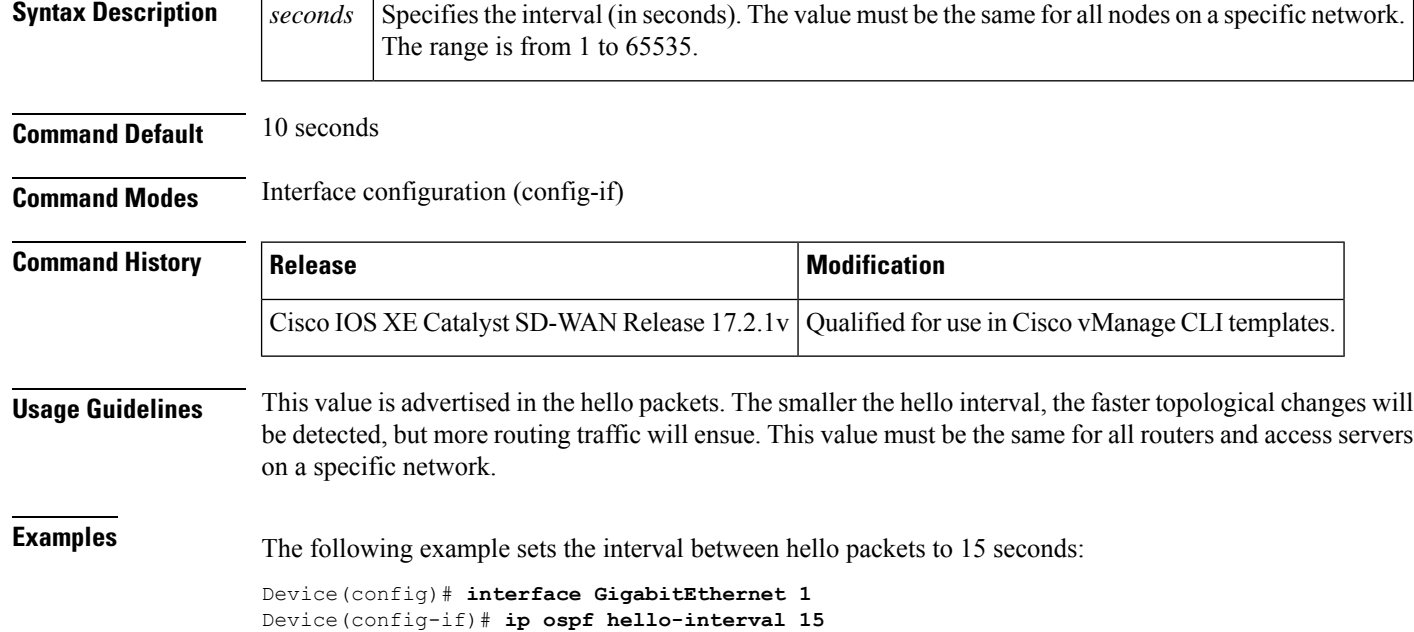

#### **no ip ospf hello-interval**

### <span id="page-3-0"></span>**ip ospf message-digest-key md5**

To enable Open Shortest Path First (OSPF) Message Digest 5 (MD5) authentication, use the **ip ospf message-digest-key md5**command in interface configuration mode. To remove an old MD5 key, use the **no** form of this command.

**ip ospf message-digest-key** *key-id* **md5** *key* **no ip ospf message-digest-key**

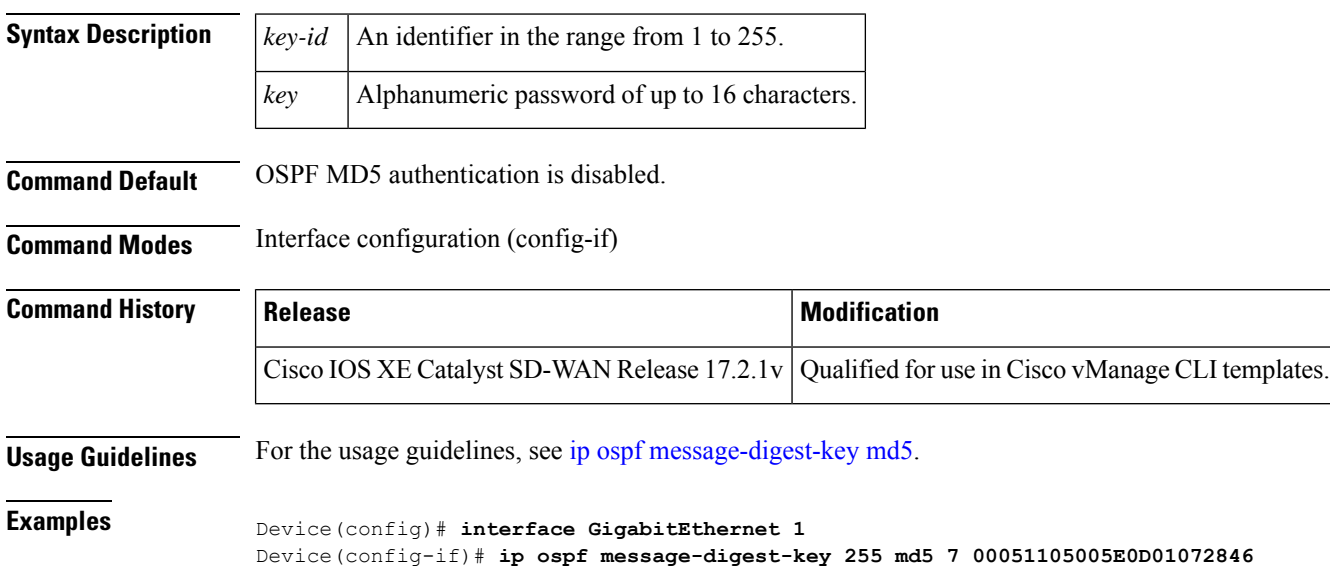

#### <span id="page-4-0"></span>**ip ospf network**

To configure the Open Shortest Path First (OSPF) network type to a type other than the default for a given medium, use the **ip ospf network** command in interface configuration mode. To return to the default value, use the **no** form of this command.

**ip ospf network broadcast no ip ospf network**

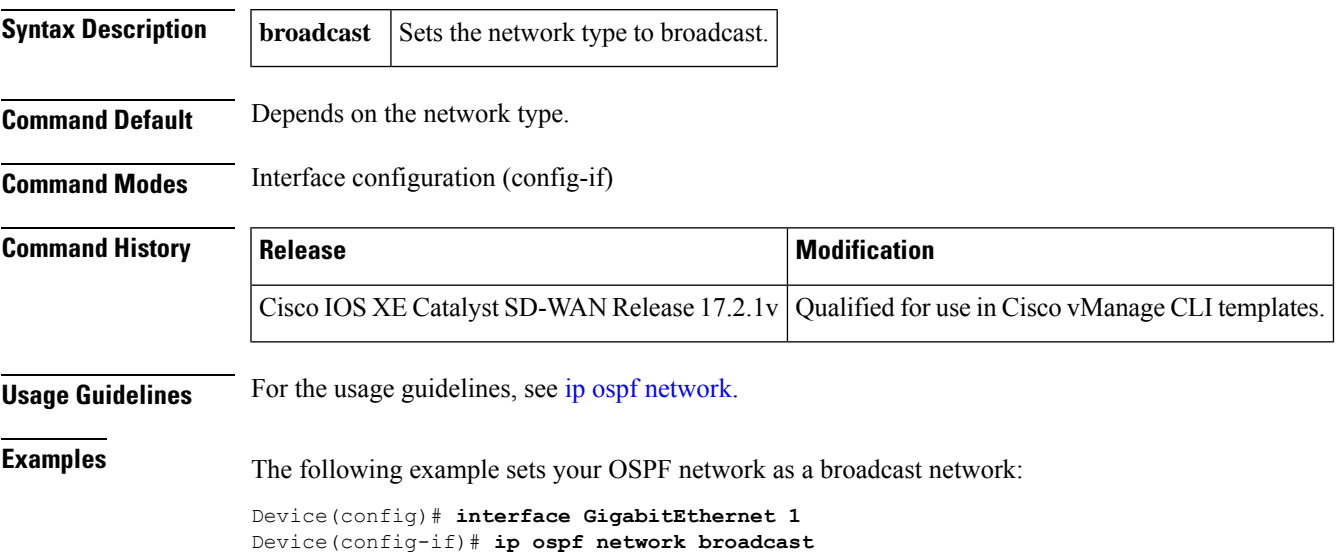

## <span id="page-4-1"></span>**ip ospf priority**

To set the router priority, which helps determine the designated router for this network, use the **ipospfpriority** command in interface configuration mode. The priority is valid only for broadcast interfaces.

To return to the default value, use the **no** form of this command.

**ip ospf priority** *number-value* **noip ospf priority**

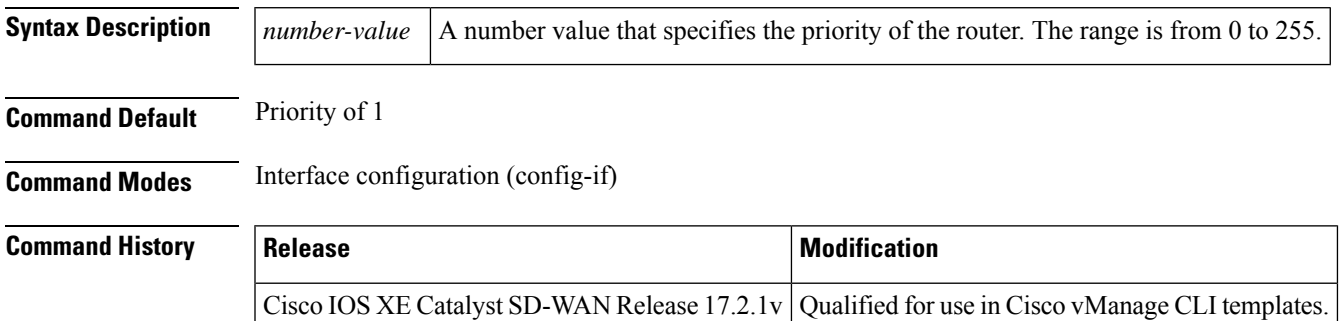

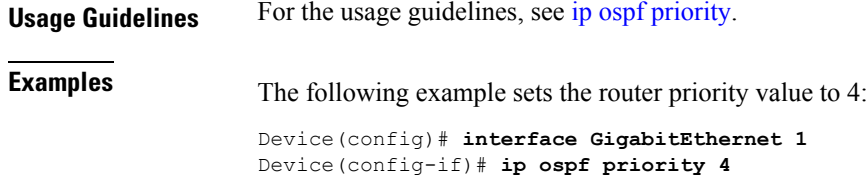

# <span id="page-5-0"></span>**ip ospf retransmit-interval**

To specify the time between link-state advertisement (LSA) retransmissions for adjacencies belonging to the interface, use the **ip ospf retransmit-interval** command in interface configuration mode. To return to the default value, use the **no** form of this command.

**ip ospf retransmit-interval** *seconds* **no ip ospf retransmit-interval**

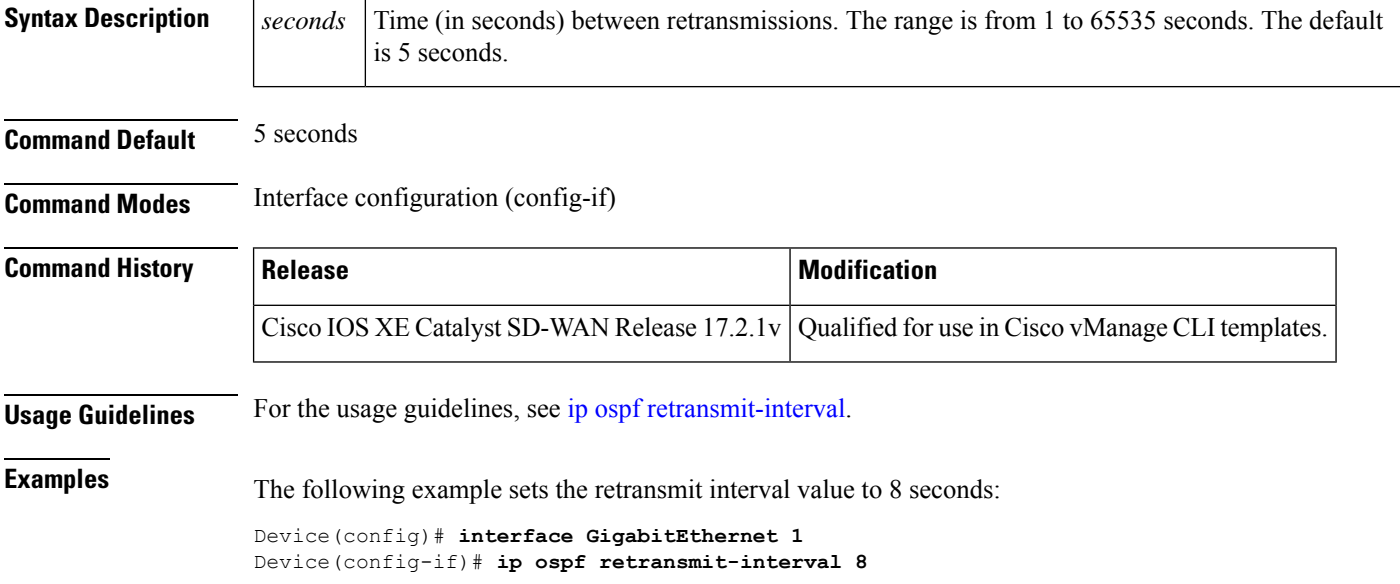